## **chipTAN: neue Sparkassen-Card1 aktivieren**

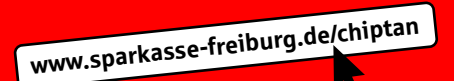

 $\overset{\bullet}{\bullet}$  Sparkasse Freiburg-Nördlicher Breisgau

## <sup>1</sup> Bei diesem Produkt handelt es sich auch im Folgenden um eine Debitkarte.

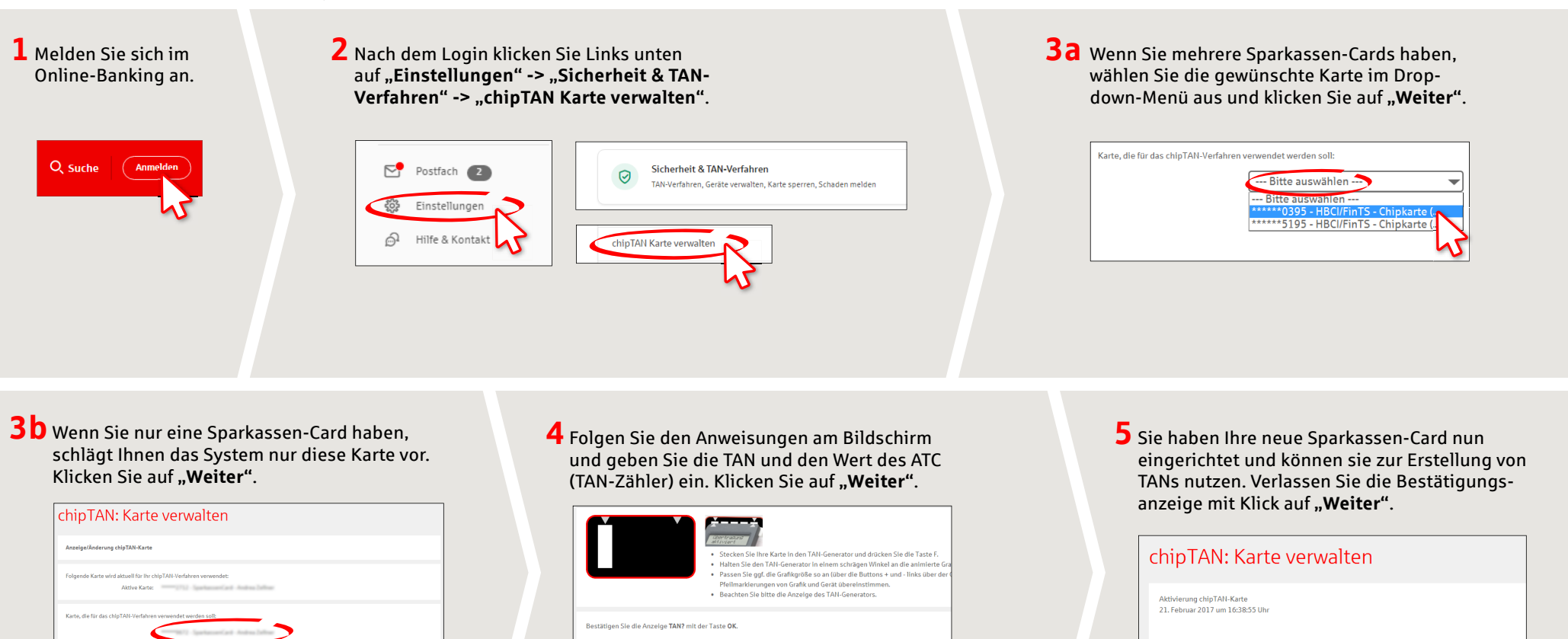

**HABEN SIE NOCH FRAGEN? WIR HELFEN IHNEN GERNE WEITER.**

Zentrale Service-Rufnummer: Unter **0761 215-0** sind wir **Mo-Fr von 8-18 Uhr** für Sie da.

Weiterführende Informationen zum chipTAN-Verfahren erhalten Sie unter: **www.sparkasse-freiburg.de/chiptan**

## **DARÜBER HINAUS ERREICHEN SIE UNS UNTER:**

ATC (TAN-Zabler) Es gelten die Bedingungen für Or Bedingungen für das Online-Banking

**Direkt-Beratung** Video-Chat: **https://www.sparkasse-freiburg.de/dbc** Servicezeiten: **Mo-Fr von 8-20 Uhr nach Vereinbarung** Text-Chat: **https://www.sparkasse-freiburg.de/if/Beraterchat/ThirdPartyChat** Servicezeiten: **Mo-Fr von 8-21 Uhr, Sa 10-16 Uhr**

**Online-Banking-Support für Privatkunden**  Telefon: **0761 215-0** Servicezeiten: **Mo-Fr von 8-18 Uhr**